# **IDDRG 2013 Conference Idd**

# General Typing Instructions

- Paper language is **English**.
- Total number of pages (DIN A4): Minimum 4, maximum 6.
- Paper printed two-sided, the first page of a paper is always on the right side of the proceeding.
- Paper printed in **black and white**, paper submitters are responsible for a high picture resolution and contrast.
- Do not number the pages.
- Submission in the registration area (login required) as pdf-file. Make sure that you use DIN A4 page format!

Please note: The organization committee of IDDRG 2013 will not be able to do any layout work on the papers submitted. Therefore, we will have to reject papers that do not meet the instructions given in the template and typing instructions.

If you are not sure about a style or have other questions, please do not hesitate to contact us at iddrg2013@ethz.ch.

Following styles were predefined and are ready to use in the template provided by IVP:

#### Paper title:

- Times New Roman, 14pt, Centered
- All in capitals
- Minimum 1 line, maximum 3 lines

#### Author:

- Times New Roman, 12pt, Centered
- First author is corresponding author (providing additional contact information in the footer)
- Author's name: First Name, middle initial (if any). last name; e.g. «John S. Miller» (no academic titles)

#### Abstract:

- Word "ABSTRACT" (Abstract Caption, character format: Times New Roman, 12pt, all in capitals) at the beginning of first line.
- Text (Abstract: Times New Roman, 10pt, hyphenless justification) minimum 150, maximum 200 words

#### Keywords:

- Word "KEYWORDS" (Keyword Caption, character format: Times New Roman, 12pt, all in capitals) at the beginning of the line.
- 3-4 keywords (Keyword) in Times New Roman,10pt
- Left-aligned

#### Heading 1:

- Times New Roman, 12pt, bold, Left-aligned
- All in capitals

#### Heading 2:

- Times New Roman, 10pt, bold, Left-aligned
- All in capitals

#### Heading 3:

- Times New Roman, 10pt, bold, Left-aligned
- Initial of each word in capitals

#### Standard (body text):

- Times New Roman, 10pt, justify

#### Table:

- Table centered
- Caption: above table (Caption Table: Arial, 9pt, italic, left-aligned)

#### Figure:

- Figure centered (Figure: centered)
- Caption: below figure (Caption Figure: Arial, 9pt, italic, left aligned)
- Spacer (Standard) above figure

#### Equation:

- Equation centered (within Table)

#### References:

- Cited as shown in the examples in the template (title of the publication as References title: Italic)

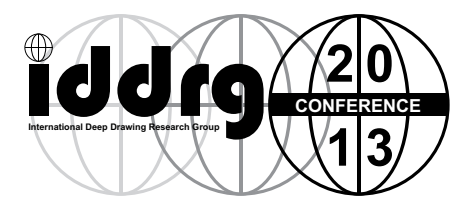

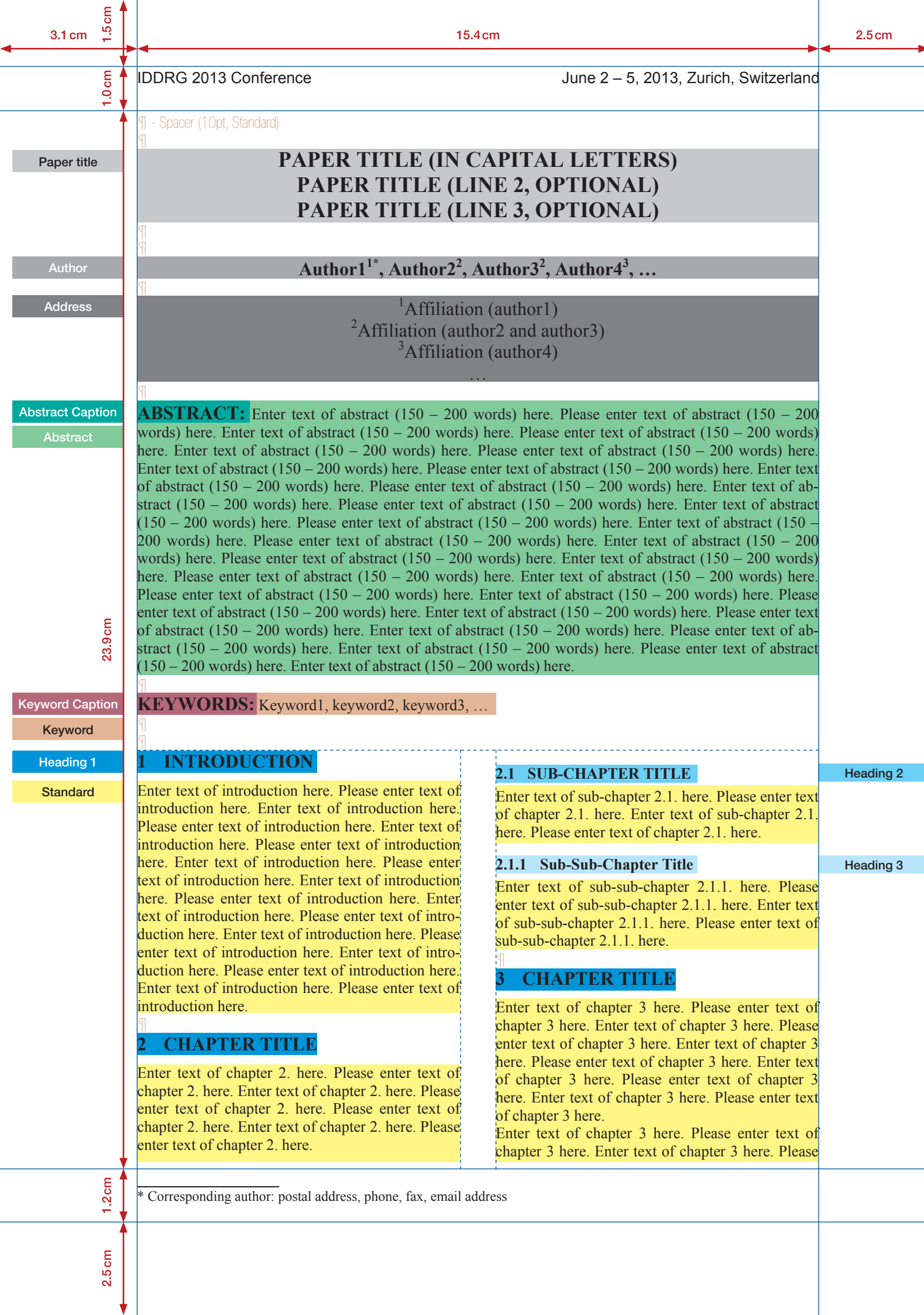

 $\overline{a}$ 

 $0cm$ 

#### IDDRG 2013 Conference **Intervention Conference** June 2 – 5, 2013, Zurich, Switzerland

enter text of chapter 3 here. Enter text of chapter 3 here. Please enter text of chapter 3 here. Enter text of chapter 3 here. Please enter text of chapter 3 here. Enter text of chapter 3 here. Please enter text of chapter 3 here.

#### **4 CHAPTER TITLE**

¶

¶

Enter text of chapter 4. here. Please enter text of chapter 4. here. Enter text of chapter 4. here. Please enter text of chapter 4. here.

#### **4.1 SUB-CHAPTER TITLE**

Enter text of sub-chapter 4.1. here. Please enter text of sub-chapter 4.1. here. Enter text of sub-chapter 4.1. here. Please enter text of sub-chapter 4.1. here. Enter text of sub-chapter 4.1. here. Please enter text of sub-chapter 4.1 here.

#### **4.2 SUB-CHAPTER TITLE**

Enter text of sub-chapter 4.2. here. Please enter text of sub-chapter 4.2. here.

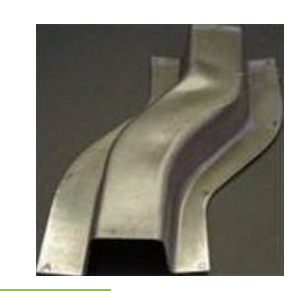

#### *Fig. 1 Benchmark*

Caption Figure

24.7cm

Enter text of sub-chapter 4.2. here. Please enter text of sub-chapter 4.2. here. Enter text of sub-chapter 4.2. here. Please enter text of sub-chapter 4.2. here.

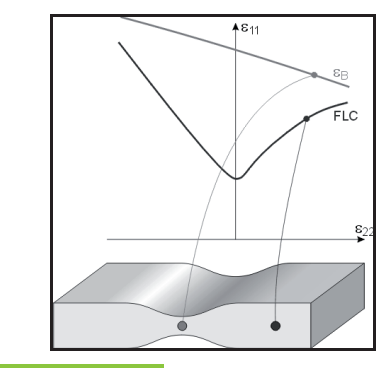

*Fig. 2 FLC*

#### **4.3 SUB-CHAPTER TITLE**

Enter text of sub-chapter 4.3. here. Please enter text of sub-chapter 4.3. here. Enter text of sub-chapter 4.3. here. Please enter text of sub-chapter 4.3. here. Enter text of sub-chapter 4.3. here. Please enter text of sub-chapter 4.3. here. Enter text of sub-chapter 4.3. here. Please enter text of sub-chapter 4.3. here. Enter text of sub-chapter 4.3. here. Please enter text of sub-chapter 4.3. here. Enter text of sub-chapter

4.3. here. Please enter text of sub-chapter 4.3. here. Enter text of sub-chapter 4.3. here. Please enter text of sub-chapter 4.3. here. Enter text of sub-chapter 4.3. here. Please enter text of sub-chapter 4.3. here.

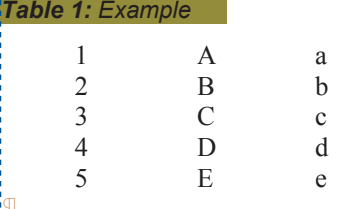

#### **5 CHAPTER TITLE**

Enter text of chapter 5. here. Please enter text of chapter 5. here. Enter text of chapter 5. here. Please enter text of chapter 5. here. Enter text of chapter 5. here. Please enter text of chapter 5. here. Enter text of chapter 5. here. Please enter text of chapter 5. here.

$$
a^2 + b^2 + c^2 + d^2 + e^2 = 0
$$
 (1)

Formula Formula Number

Caption Table

Enter text of chapter 5. here. Please enter text of chapter 5. here. Enter text of chapter 5. here. Please enter text of chapter 5. here.

### **6 CONCLUSIONS**

¶

¶

¶

 $\mathbb{P}$ 

Enter conclusions and discussion here. Please enter conclusions and discussion here. Enter conclusions and discussion here. Please enter conclusions and discussion here.

#### **7 ACKNOWLEDGEMENT**

Enter acknowledgement here. Please enter acknowledgement here. Enter acknowledgement here. Please enter acknowledgement here. Enter acknowledgement here. Please enter acknowledgement here. Enter acknowledgement here. Please enter acknowledgement here.

#### **REFERENCES**

## Heading References **References**

- [1] Bathe K.-J.: *Finite-Elemente-Methoden*. Springer-Verlag Berlin Heidelberg New York, 2002.
- [2] Belytschko T., Liu W. K., Moran B.: *Nonlinear finite elements for continua and structures*. John Wiley & Sons Ltd., 2001.
- [3] Zener C., Hollomon J. H.: *Effect of strain rate upon plastic flow of steel*. Journal of Applied Physics, 15(1):22-32, 1944.
- [4] Johnson G. R., Cook W. H.: *A constitutive model and data for metals subjected to large strains, high strain rates and high temperatures*. In: 7th International Symposium on Ballistics, 514-546, 1983

2.5cm 1.0cm 1.5cm 1.5cm 1.5cm 1.5cm 1.5cm 1.5cm 1.5cm 1.5cm 1.5cm 1.5cm 1.5cm 1.5cm 1.5cm 1.5cm 1.5cm 1.5cm 1.5cm 1.5cm 1.5cm 1.5cm 1.5cm 1.5cm 1.5cm 1.5cm 1.5cm 1.5cm 1.5cm 1.5cm 1.5cm 1.5cm 1.5cm 1.5cm 1.5cm 1.5cm 1.5cm  $2.5cm$